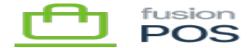

## **Store Task**

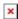

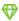

Feature: Locations, POS

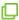

Editions: Cloud, Corporate, Store

The Fusion.XMS.Customers.POS.Tasks.StoreBackgroundTask task periodically checks for new customer store in the Fusion POS. When a new store is found, a Location content item is created.

The Location is not published as only basic information is copied. An admin should edit the Location item and provide additional information, prior to publishing.

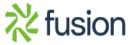